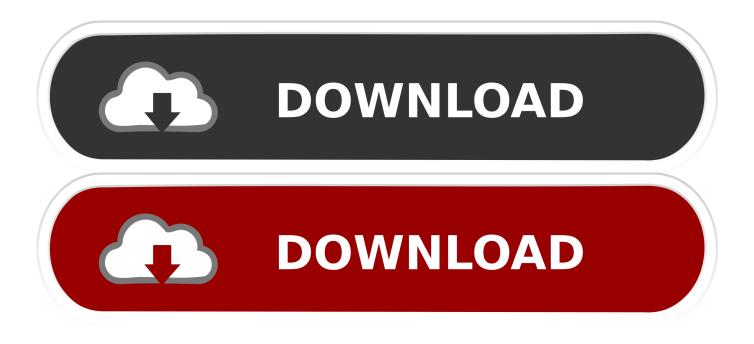

Bluestacks For Windows 7 32 Bit 1gb Ram Download

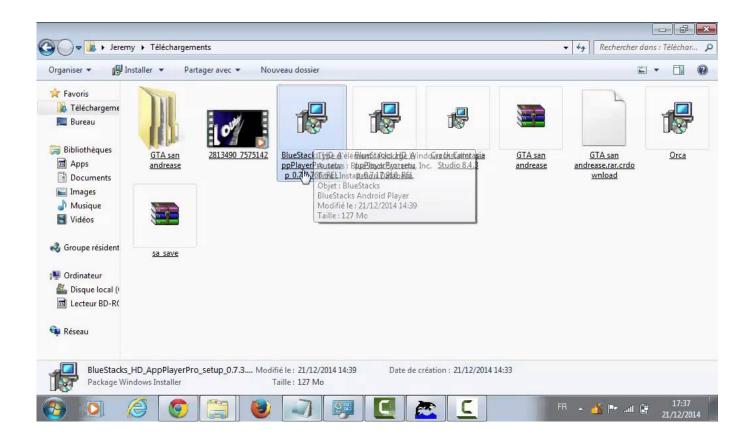

Bluestacks For Windows 7 32 Bit 1gb Ram Download

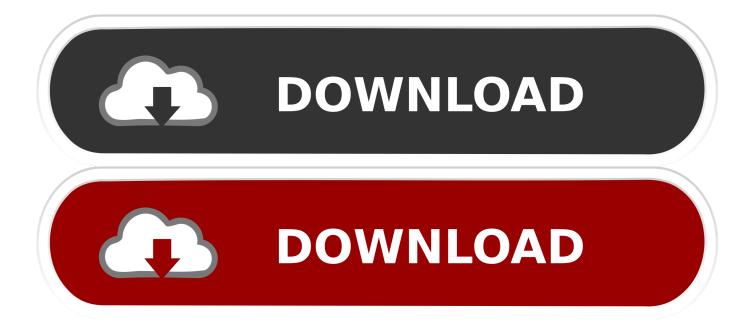

At first, download Bluestacks Offline installer from this page. Quote: ... Now, download and install Orca Software from this link – Download Orca. .... Installed fine on my linx 7 tablet once i'd fixed the bluestacks installer.. See how to install Bluestacks without graphic card or with 1gb Ram. ... Android Emulator For Windows 7 32-bit 1gb Ram Free Download .... Bluestacks Old Version For PC Windows 7, 8, 10 Free Download ... bluestacks 1 or bluestacks 2 downloads free old version for 1 GB Ram system. ... Compatibility Architecture: 32 Bit (x86) / 64 Bit (x64); Latest Version Release .... Problems You May Face While Installing Bluestack with 1GB RAM ... need to as there's is a method to Install Bluestacks With 1 GB RAM on Windows 7/8/8.1 and ... ii) Download Bluestacks offline installer: http://bit.ly/1vE6su6.. We recommend you to download the latest version. For any other queries please refer to this link. You can install the BlueStacks App Player on Windows machine as long as the following ... Your PC must have 2GB of RAM/main memory. ... Windows 8.1, 8, 7 installation requirements for BlueStacks -How can I enable .... "Emulate the Android platform in your PC with this software" ... Bluestacks is a free emulator that you can use to run your favorite Android games .... BlueStacks for Windows 10/8.1/8/XP/7 32/64 bit without graphic Card & 1GB RAM: Are you struggling to install BlueStacks App Player for .... Bluestacks 3 Android Emulator free download to play Mobile Games and run apps on ... Your PC must have at least 2GB of RAM/main memory. ... Additional requirements on BlueStacks download for windows 7 32 Bit ..... RAM: 4 GB / 512 Mo Ram Hard drive: 1GB, 250MB of available disk space Windows 7, Windows 8/8.1, .... Download Bluestacks for windows 10,7,8,8.1,Xp Pc/Laptop. See how to install Bluestacks without graphic card or with 1gb Ram. ... u please give me any other android emu which dosent need graphics card and can run on windows-7 32 bit.. This setup file is compatible with windows 32 bit and 64 bit. ... bluestacks app player download for windows 7 ... Operating System: Windows 10 / Windows 8 / Windows 7 / Vista / XP; Memory (RAM): 1GB; Hard Disk: 300MB .... OS: Windows XP/ Windows Vista/ Windows 7/ Windows 8. Processor: Intel Pentium 1.66 GHz CPU. RAM: 1GB. Graphics: 500 MB. Publisher: .... BlueStacks App Player is a great tool for allowing you to run your favorite mobile apps/games in full screen in your browser using a PC or Mac.. Install Bluestacks With 1 GB Ram On Windows 7/8/8.1 : Bluestacks is an ... Bluestacks is basically an App Player which lets you download and .... Download Android Phone Emulator For Windows 7 32 Bit 1Gb Ram